Nazwa implementacji:

Układ pomiarowy Arduino - dioda RGB

## **Autor:** Krzysztof Bytow

**Opis implementacji:** Wizualizacja działania dodatkowych elementów zestawu modułu-interfejsu z układem Arduino. Wykorzystanie funkcji przetwornika analogowo-cyfrowego do budowy układów pomiarowych. Istota funkcjonowania i zastosowania fotorezystora. Konstruowanie i oprogramowanie układów do odczytu stanu czujnika na przykładzie interfejsu do pomiaru natężenia światła. Prezentacja wyników z wykorzystaniem diod elektroluminescencyjnych oraz diody RGB.

Schemat połączeń – sterowanie diodą RGB z wykorzystaniem buttona:

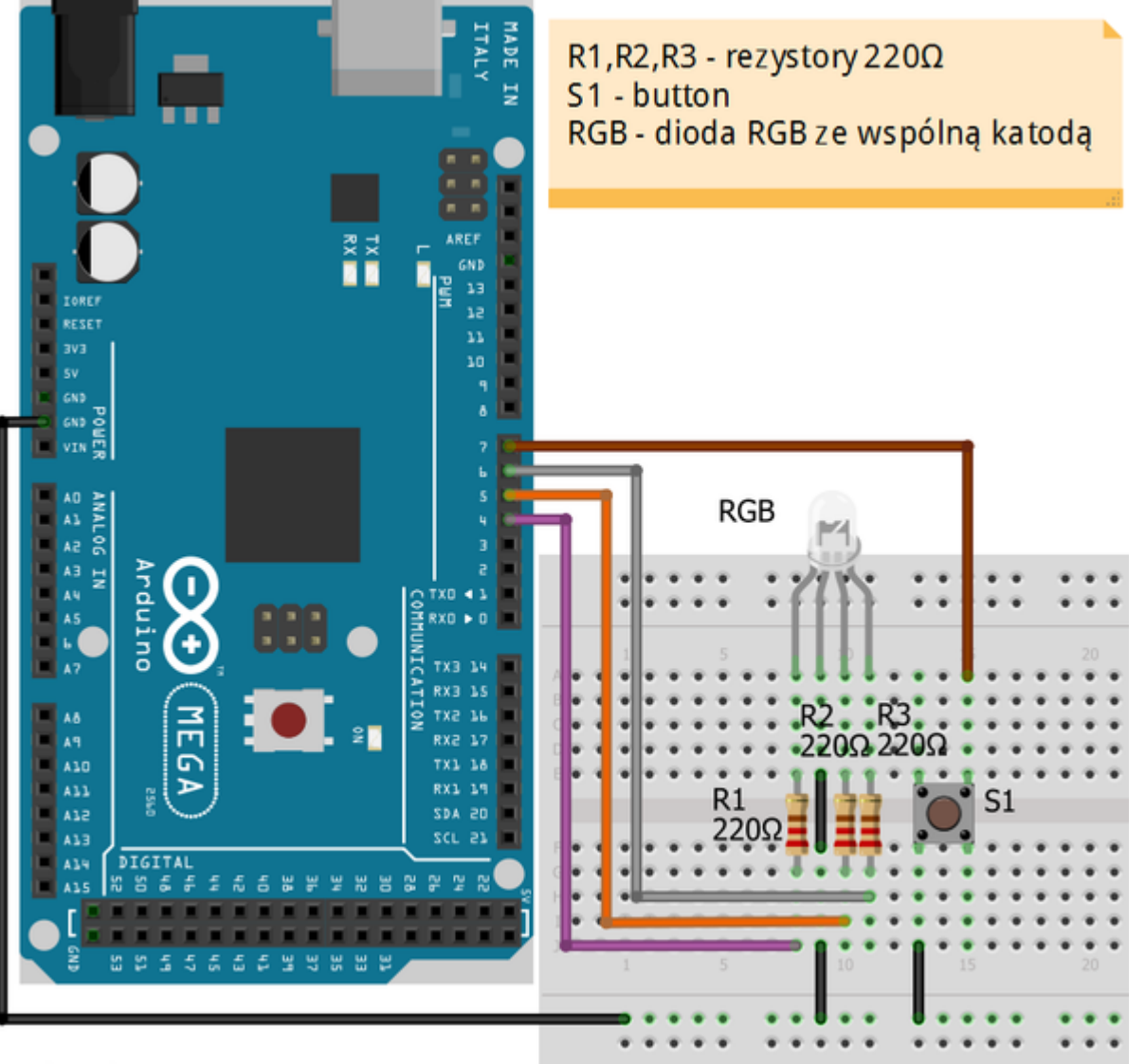

## fritzing

Uczeń/Uczennica po zestawieniu połączeń zgłasza nauczycielowi gotowość do sprawdzenia układu i wszystkich połączeń.

**1**

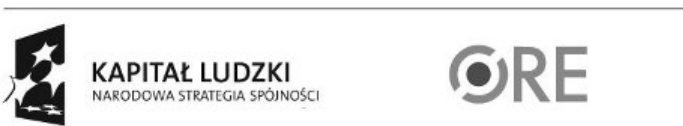

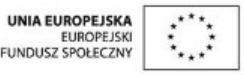

Projekt "Strategia Wolnych i Otwartych Implementacji jako innowacyjny model zainteresowania kierunkami informatyczno-technicznymi oraz wspierania uczniów i uczennic w kształtowaniu kompetencji kluczowych" współfinansowany ze środków Unii Europejskiej w ramach Europejskiego Funduszu Społecznego.

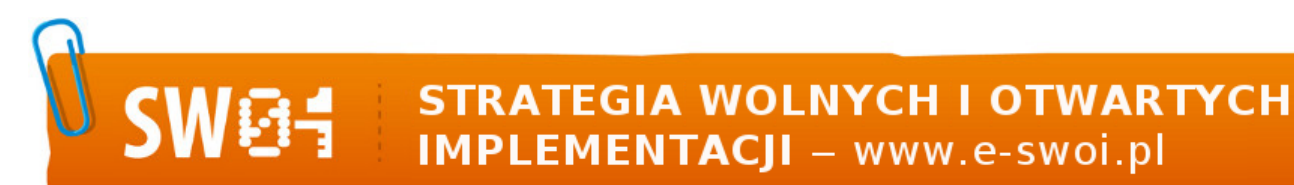

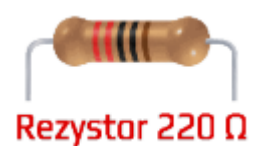

oznaczenie kodem barwnym rezystora 220  $\Omega \rightarrow$ 

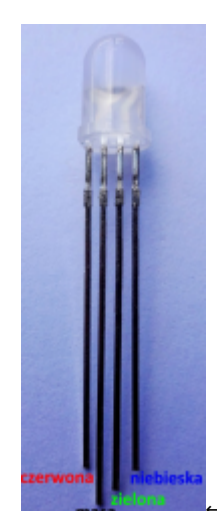

← opis wyprowadzeń diody RGB ze wspólną katodą

Przewód GND- masa można bezpośrednio podłączyć do nóżki masy diody.

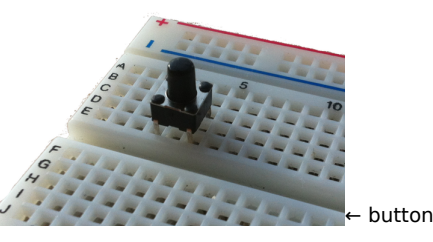

etykiety dla numeru pinu etykiety dla numeru pinu etykiety dla numeru pinu

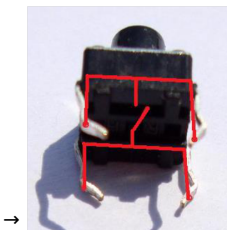

Kod implementacji:

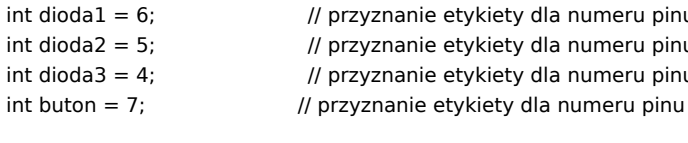

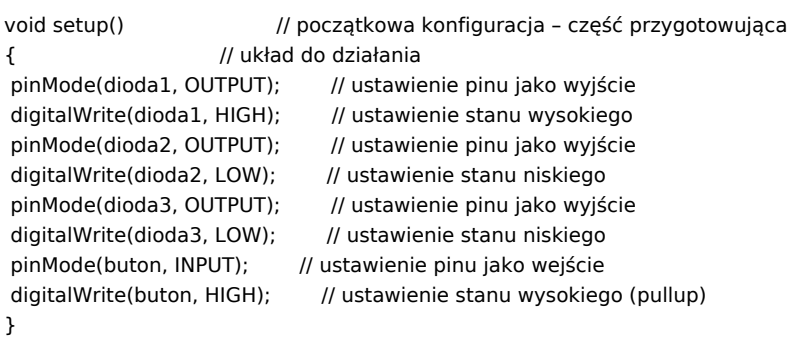

void loop() // główna pętla

{ if(digitalRead(buton) == LOW)  $\qquad$  // warunek sprawdza czy wduszono button

{ // wduszenie buttona powoduje zmianę stanu z wysokiego na niski

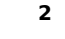

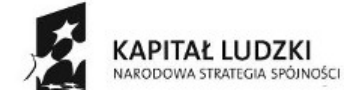

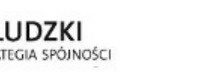

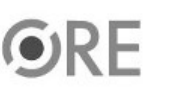

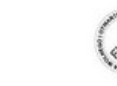

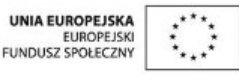

Projekt "Strategia Wolnych i Otwartych Implementacji jako innowacyjny model zainteresowania kierunkami informatyczno-technicznymi oraz wspierania uczniów i uczennic w kształtowaniu kompetencji kluczowych" współfinansowany ze środków Unii Europejskiej w ramach Europejskiego Funduszu Społecznego.

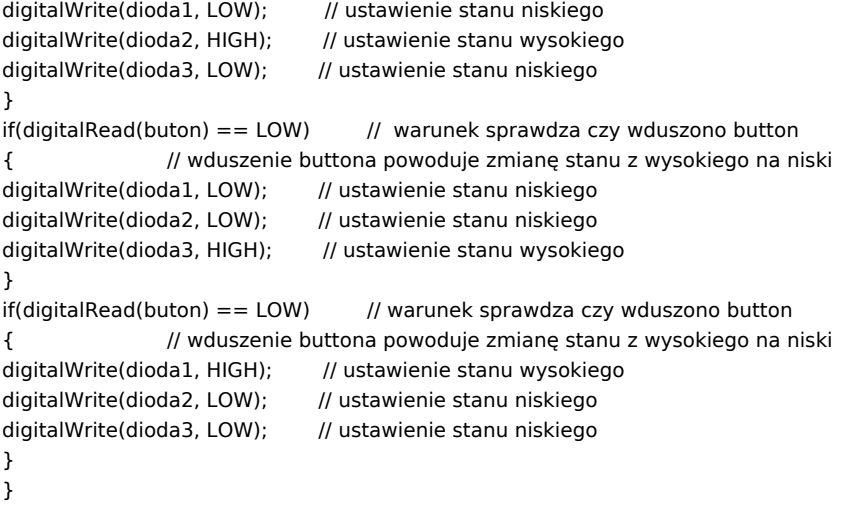

Film instruktażowy: http://youtu.be/il3yPT4Cqtw

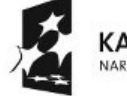

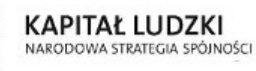

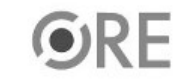

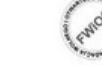

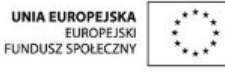

Projekt "Strategia Wolnych i Otwartych Implementacji jako innowacyjny model zainteresowania kierunkami informatyczno-technicznymi oraz wspierania uczniów i uczennic w kształtowaniu kompetencji kluczowych" współfinansowany ze środków Unii Europejskiej w ramach Europejskiego Funduszu Społecznego.

**3**